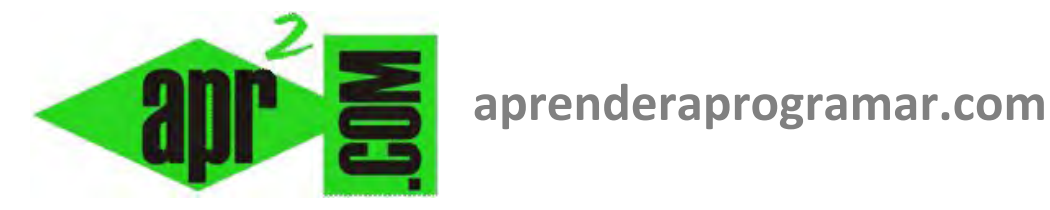

## **Definición y utilidad de los interruptores. Control de flujo. Variables booleanas: abierto / cerrado, true / false. (CU00162A)**

## **Sección: Cursos Categoría: Curso Bases de la programación Nivel I**

**Fecha revisión: 2024** 

**Autor: Mario R. Rancel** 

**Resumen: Entrega nº 61 del Curso Bases de la programación Nivel I**

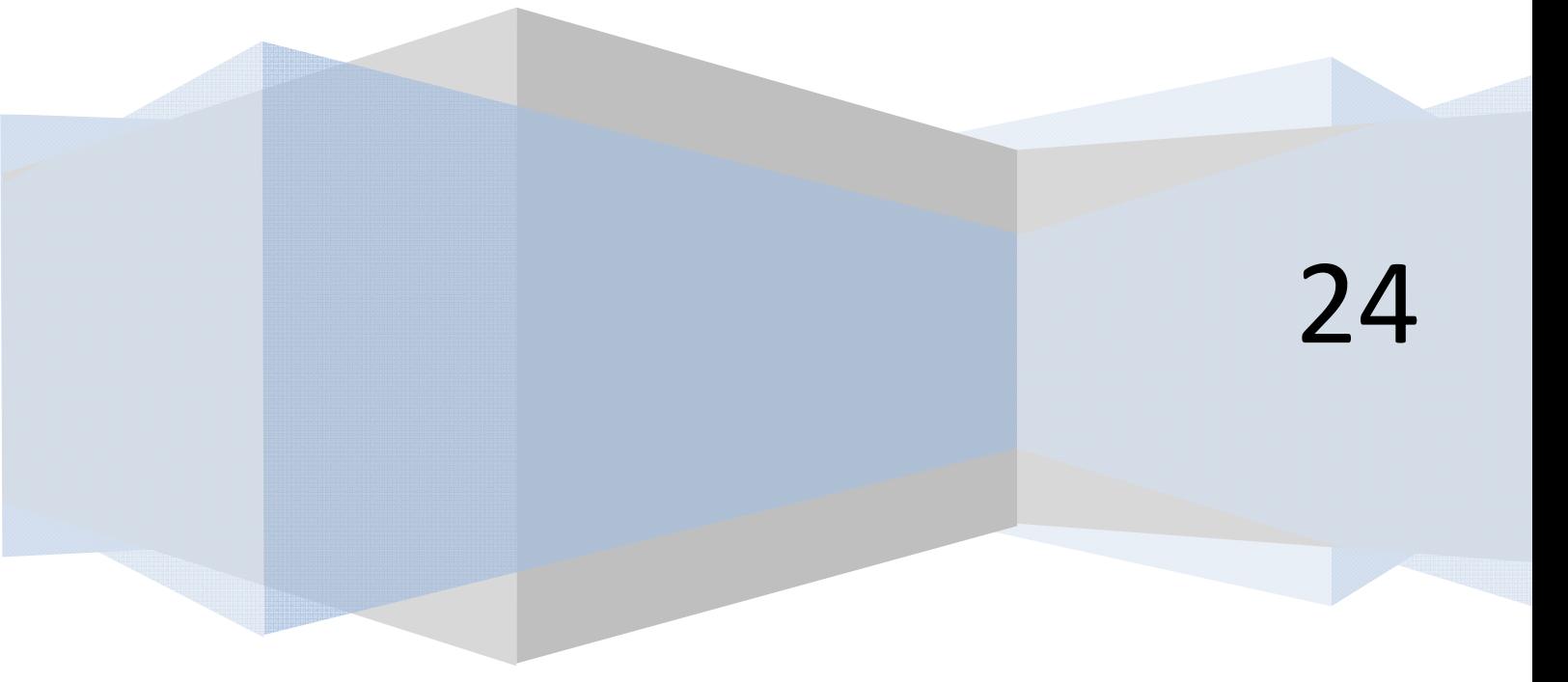

© 2006-2024 aprenderaprogramar.com

## **INTERRUPTORES**

Se llama interruptor a una variable que únicamente toma dos valores, los cuales se identifican con "abierto / cerrado", "verdadero / falso", "on / off", "start / stop", "válido / no válido", etc.

El interruptor se usa para el control de flujo de los programas y para la toma de decisiones. Por su naturaleza bipolar se asemejan a las variables booleanas, ocurriendo muchas veces que el interruptor es una variable booleana. Sin embargo, ni todos los interruptores son variables booleanas ni todas las variables booleanas son interruptores. Veámoslo con ejemplos.

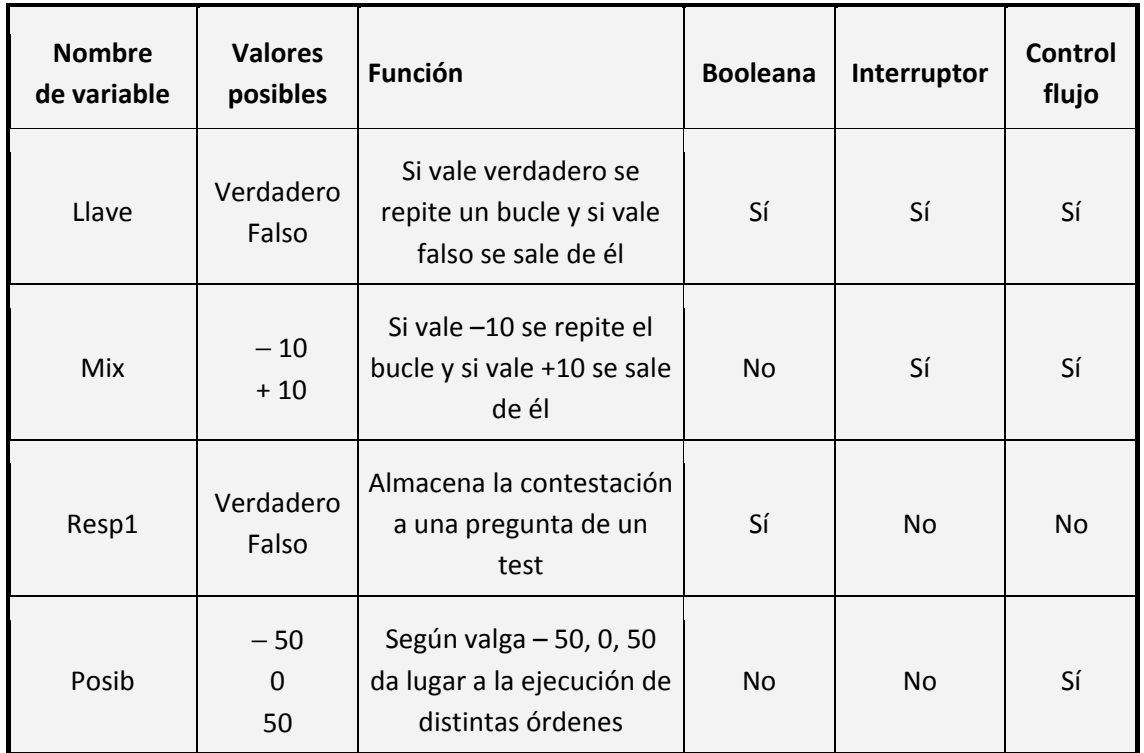

Un interruptor normalmente se puede sustituir por una evaluación de una variable. Sin embargo, son muy usados porque evitan tener que evaluar expresiones complejas y porque aportan claridad para la escritura y lectura de programas.

## **Próxima entrega: CU00163A**

Acceso al curso completo en aprenderaprogramar.com -- > Cursos, o en la dirección siguiente: http://www.aprenderaprogramar.com/index.php?option=com\_content&view=category&id=28&Itemid=59